# Symptom:

# GX-1,3,8 camera cannot be detected by nac software

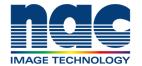

# NAC Troubleshooting Guide September 2023

# Pre-Check List for Troubleshooting

- 1) What is Camera Model and Serial Number (S/N)?
- 2) When was the last time the camera connected with PC without any problem?
- 3) What has changed from the last time the camera connected successfully?
- 4) What is version of MLink or HXLink?
  - Did end user check connection with the latest version, MLink or HXLink?
- 5) Was the camera connected to PC on the local network?

# Check if camera boots up correctly 1) Confirm the status LEDs of camera are as follows CM: Blue PW: Green 2) Confirm LED of AC adapter lit Yes No <Trouble No.1 > Contact NAC team with following information • 5 items on 'Pre-Check List For Troubleshooting' • Video showing the behavior of the status LEDs of camera and LED of AC adapter using smartphone

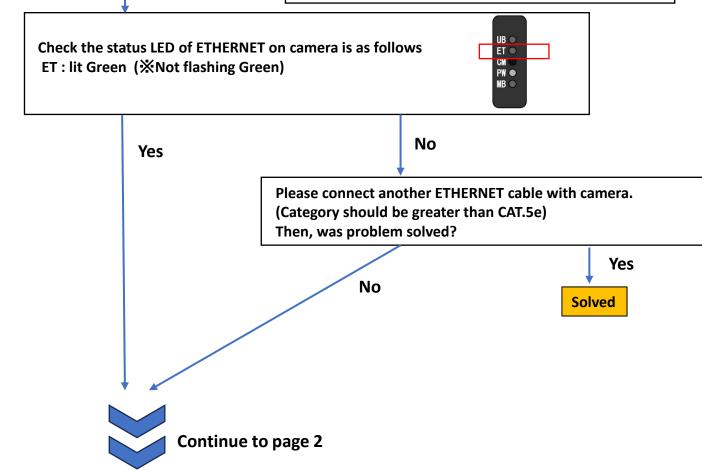

# Symptom:

# GX-1, 3, 8 camera cannot be detected by nac software

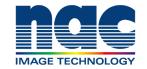

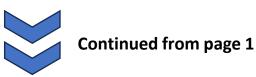

# NAC Troubleshooting Guide September 2023

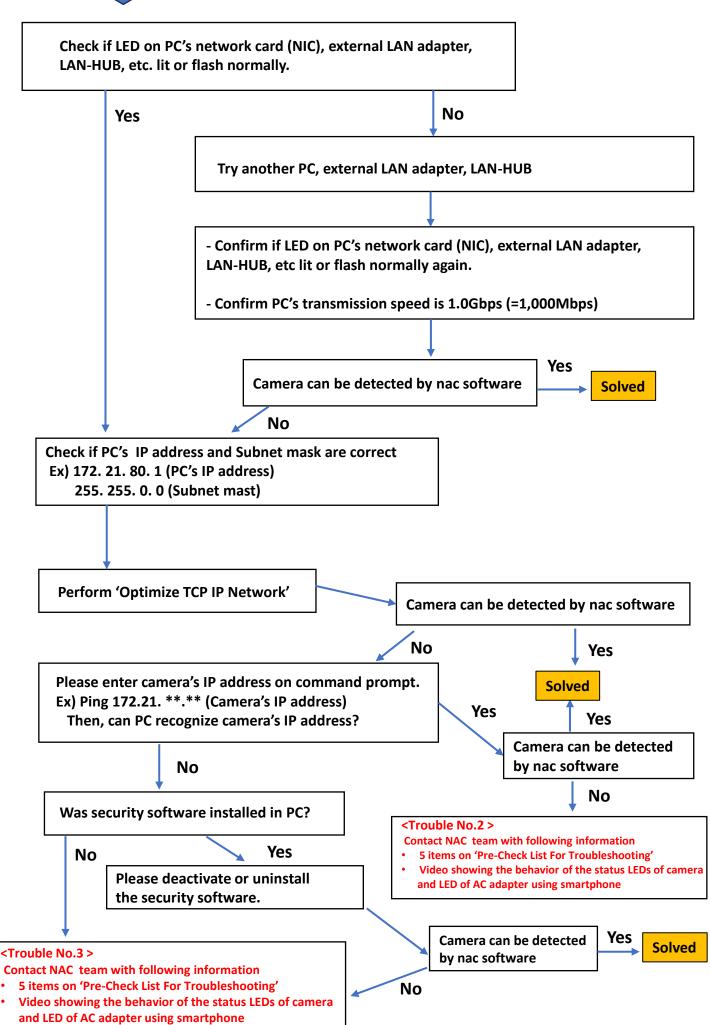